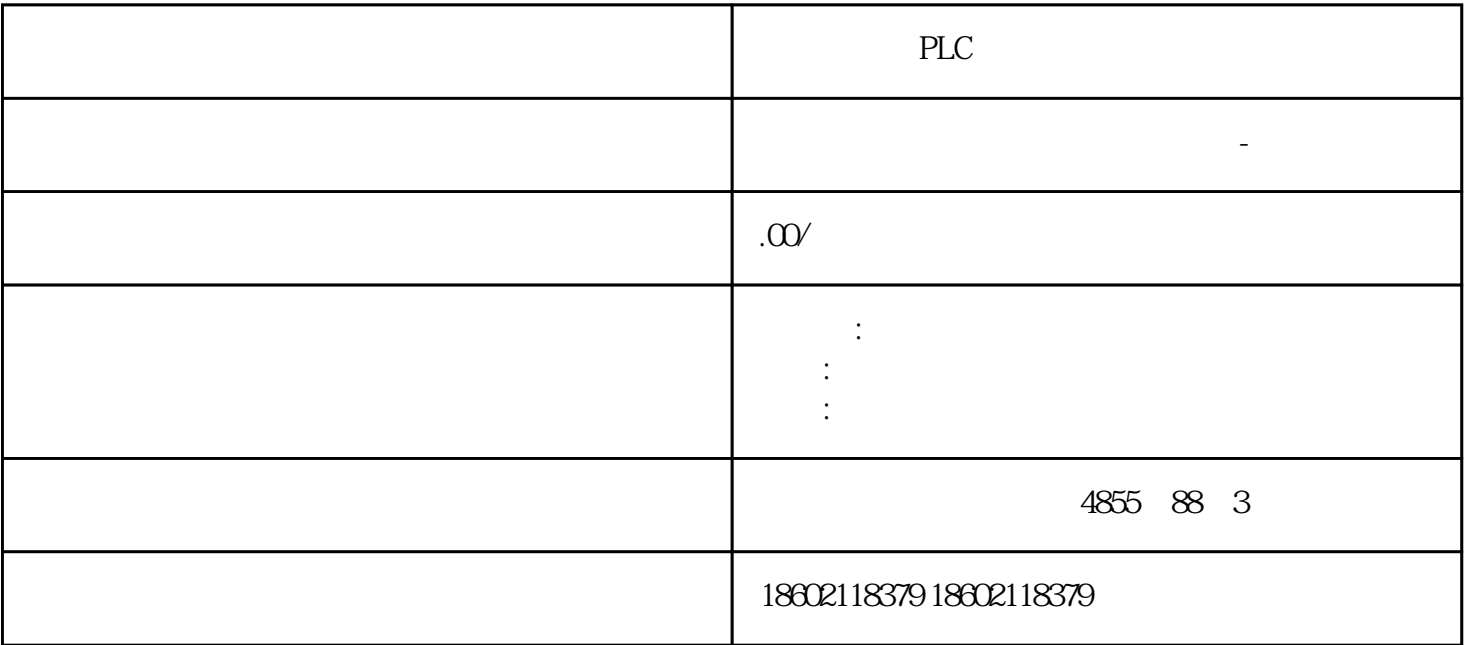

 $\mathcal{R}$  F  $\mathcal{R}$  F  $\mathcal{R}$  F